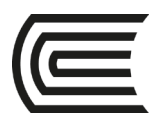

## **CALENDARIZACIÓN DE CONTENIDOS**

Modalidad Presencial

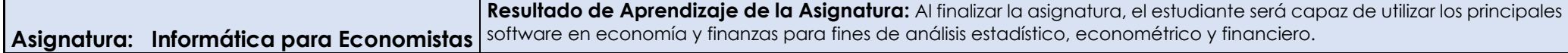

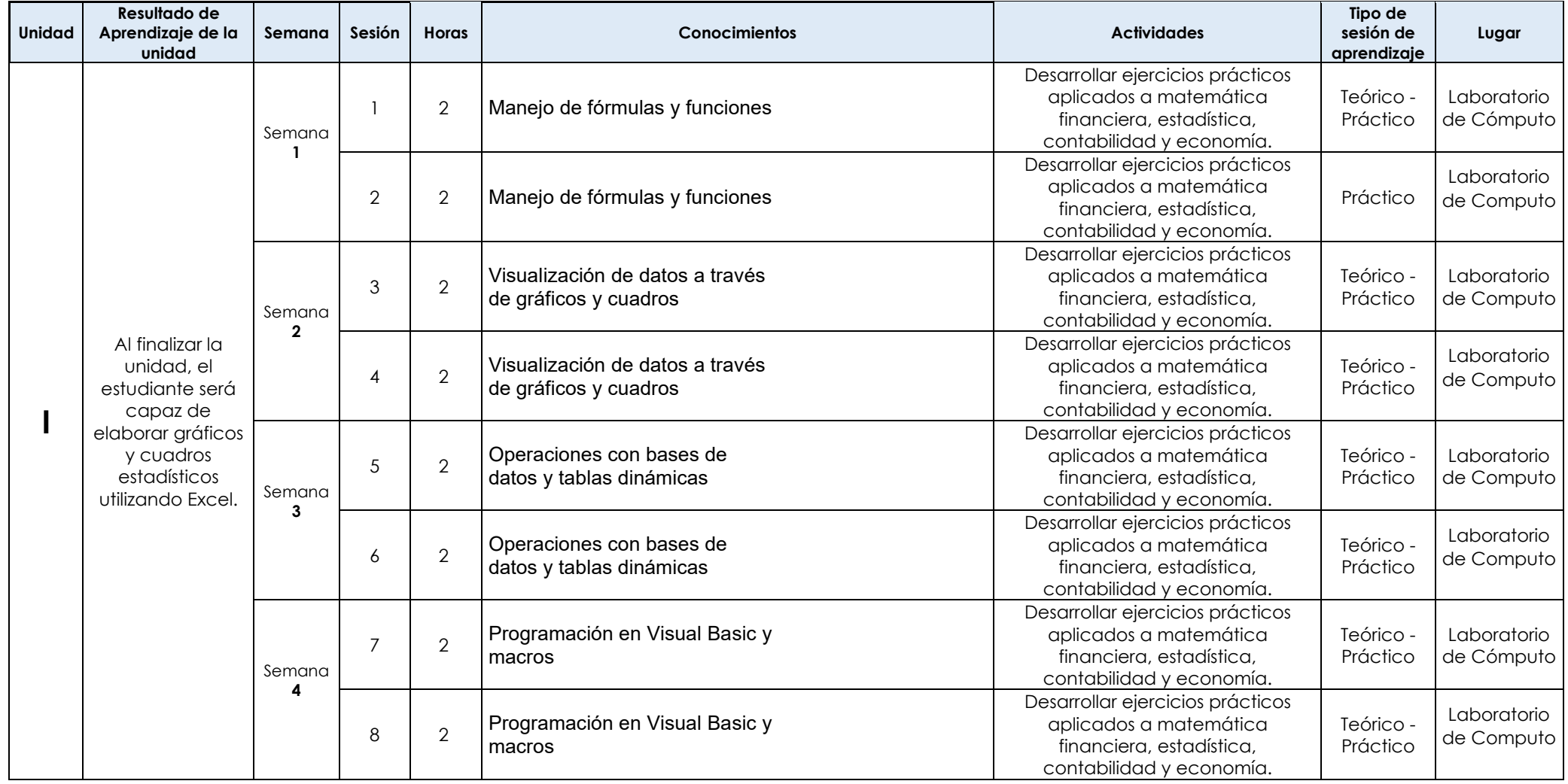

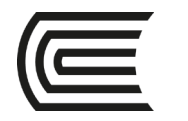

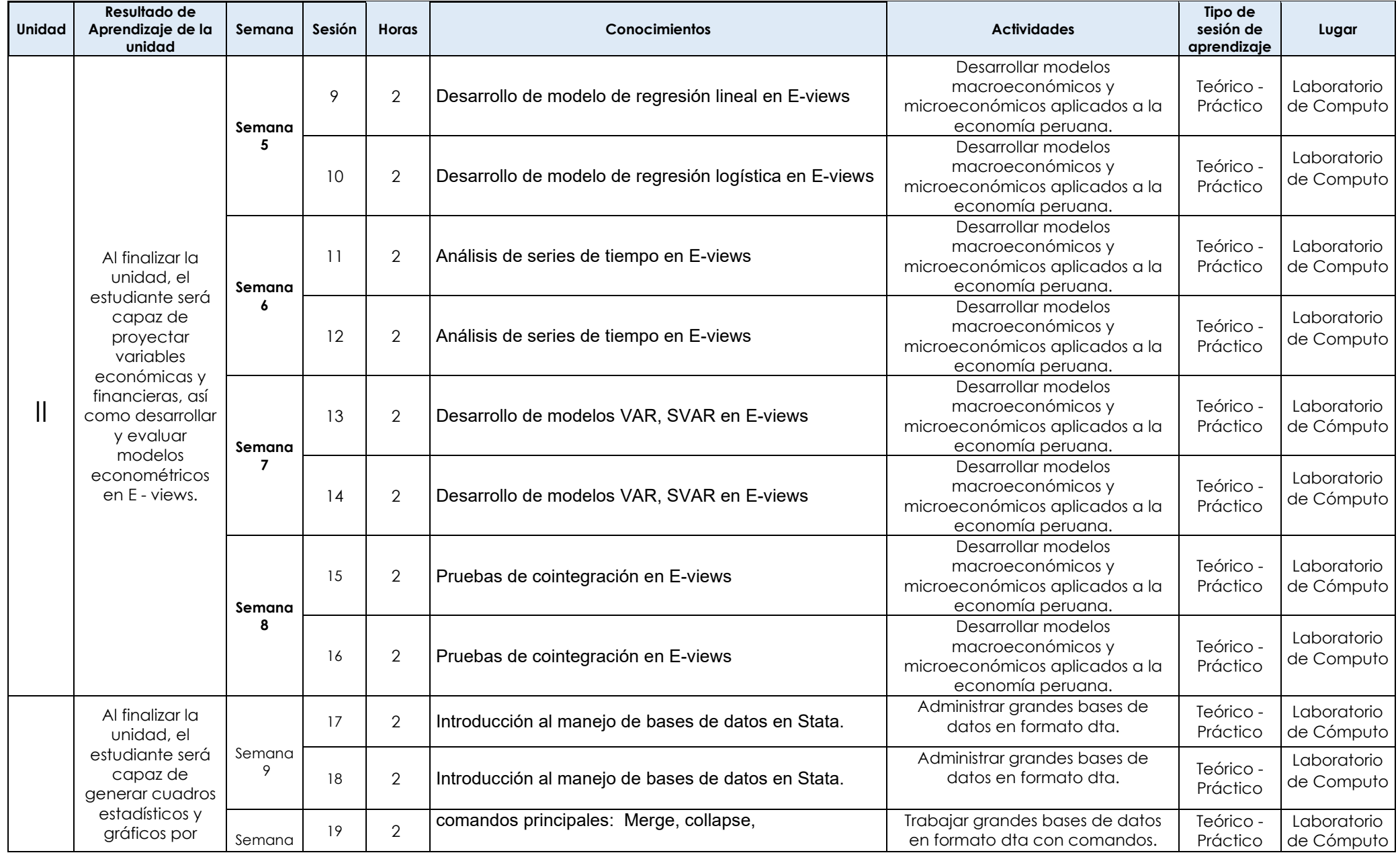

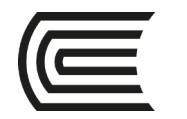

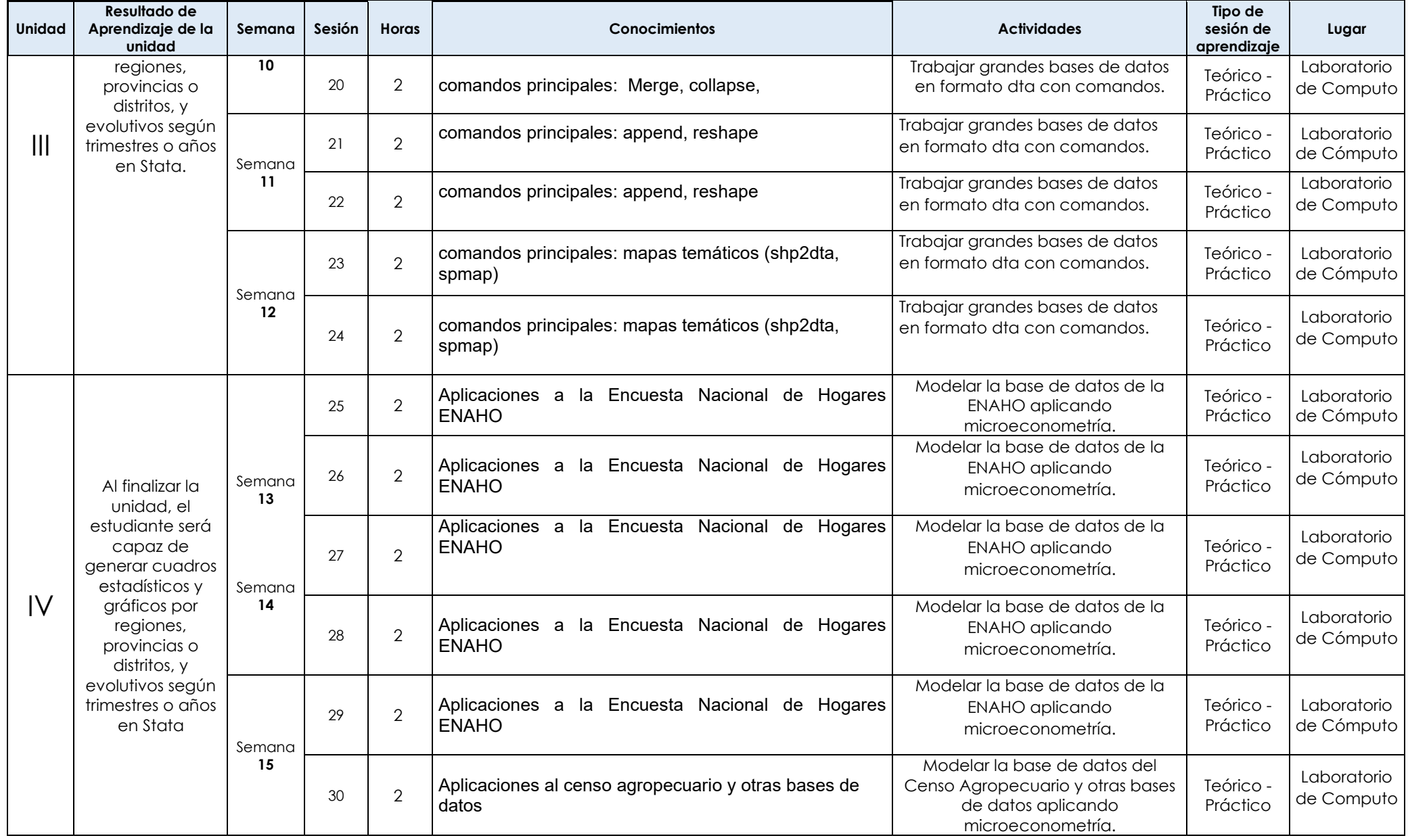

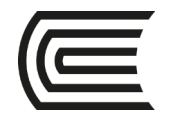

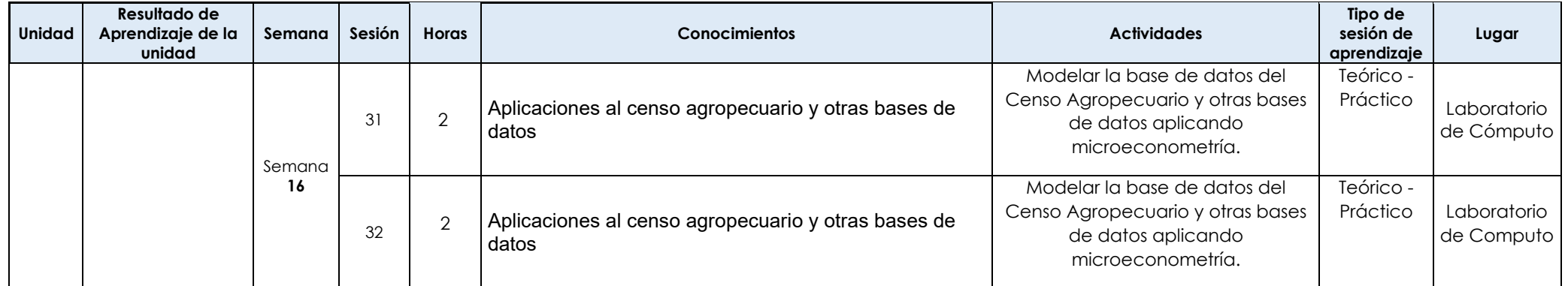